## Foobar2000.v1.3.8.FINAL...Portable.DarkOne.v4.0.wasapi.comp onent

The installer will automatically check if Foobar2000 is already installed (sometimes from previous version) and if it's not it will show some setup screens. You can skip these if you want. The rest of the screens is to cho option 1 (Default) at the Finish screen. Just click Next or press Enter. The next screen is the personal information. A picture will be displayed asking for name, email and location information. Just leave this and press N locations of the player. They are stored in the Foobar2000.ini. Choose option 2, Account information. Fill in the boxes with the correct information. You can fill in \"Account name\" as your name, \"Account address\" as yo username\" as your account name that is available from the main interface. Note that none of the information will be saved. Press Next or Enter. The next screen is the main installation. This will allow you to choose the i is to be installed), then enter the right entry (\"APPDATA\" for Windows) and press the right button. Select \"Option 4\" (do not remove the Volume), \"Location\" folder, installer type \"Standard\", \"Foobar2000.ini\" fil install by clicking Install or Exit. Do not click Install again. Once it's finished Foobar2000 will be installed. You can now log in with your account. Do not change any of the default settings and choose \"no\" for the \"

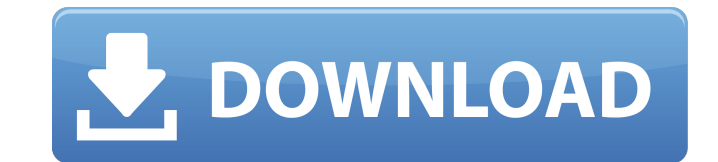

## **Foobar2000.v1.3.8.FINAL...Portable.DarkOne.v4.0.wasapi.component**

This release fixes an issue that prevented music-players from starting with the wasapi-plugin active, it also changes the behaviour of the wasapi-plugin to match what Winamp does. It now allows any foobar2000 application t version of foobar2000 that can scan USB devices using wasapi. It's also the first version of foobar2000 where it's possible to select the device after which the first track is played. This release fixes a couple of problem foobar2000 tray icon will now start Winamp as soon as it is installed and foobar2000 will be set as the default player. If you've installed Foobar2000 manually (e.g. Winamp-plug-in), your search-sorting behaviour may be di in the order in which the files are found (file-name-ascending), while the foobar2000 installer works similar to what iTunes does - storing the results of a search in the order of insertion (file-name-ascending). If you ex plug-in and reinstall it to match the foobar2000 installer's behaviour. This version has additional search functionality (previously only available in the foobar2000-1.3.8-FINAL.zip). When you start the search, all items f the currently used filter, you can use that to restrict the list of files you see. The files are added to the list in the order you find them in the directory, with the most recently found file listed first. NOTE: The list

> [https://social.urgclub.com/upload/files/2022/11/5iyc3Wafy9DDd8JhGgvS\\_23\\_bae75851ff2ecbfc53b58cc1a71f5945\\_file.pdf](https://social.urgclub.com/upload/files/2022/11/5iyc3Wafy9DDd8JhGgvS_23_bae75851ff2ecbfc53b58cc1a71f5945_file.pdf) <https://www.distrixtmunxhies.com/2022/11/23/corel-videostudio-pro-x8-torrent-keygen-updated/> <https://superstitionsar.org/nitro-pro-9-crack-keygen-full-free-download-top/> <https://liquidonetransfer.com.mx/?p=145271> http://efekt-metal.pl/?p= $1$ [https://rootwordsmusic.com/wp-content/uploads/2022/11/buku\\_tuanku\\_rao\\_pdf\\_download.pdf](https://rootwordsmusic.com/wp-content/uploads/2022/11/buku_tuanku_rao_pdf_download.pdf) <https://lacasaalta.com/634b4b353b5f0b78aa19a3b5701ca6d15c9532815f8ade4ae68c84f8e45bbeb7postname634b4b353b5f0b78aa19a3b5701ca6d15c9532815f8ade4ae68c84f8e45bbeb7/> <http://getpress.hu/blog/gps-tracker-parameter-editor-v1-39-exe-link/> [https://www.devraco.com/wp-content/uploads/2022/11/Kakasoft\\_Folder\\_Protector\\_574\\_Free\\_Download\\_With\\_Crack\\_BEST.pdf](https://www.devraco.com/wp-content/uploads/2022/11/Kakasoft_Folder_Protector_574_Free_Download_With_Crack_BEST.pdf) https://healinghillary.com/fundamentals-of-database-systems-elmasri-navathe-5th-edition-solution-manual-zip- $\overline{\phantom{a}}$ hot $\overline{\phantom{a}}$ / <https://holytrinitybridgeport.org/advert/solution-manual-of-fundamentals-of-digital-image-processing-by-anil-k-221-hot/> [https://teenmemorywall.com/wp-content/uploads/2022/11/Shudepb\\_Full\\_Version.pdf](https://teenmemorywall.com/wp-content/uploads/2022/11/Shudepb_Full_Version.pdf) <https://cambodiaonlinemarket.com/medal-of-honor-warfighter-pl-dvd-iso-torrent-verified-2/> <https://witfoodx.com/pes-6-patch-english-commentary-best/> <https://dbsangola.com/wp-content/uploads/2022/11/ialiegby.pdf> <http://gastro-professional.rs/uncategorized/megaman-maverick-hunter-x2-psp-download-patched/> <http://shop.chatredanesh.ir/?p=148872> [https://travelfamilynetwork.com/wp-content/uploads/2022/11/How\\_to\\_get\\_free\\_chaturbate\\_tokens\\_no\\_download.pdf](https://travelfamilynetwork.com/wp-content/uploads/2022/11/How_to_get_free_chaturbate_tokens_no_download.pdf) <https://provisionsfrei-immo.de/wp-content/uploads/2022/11/cibkall.pdf> <https://thecryptobee.com/clave-para-activar-monica-9-keygen-upd/>